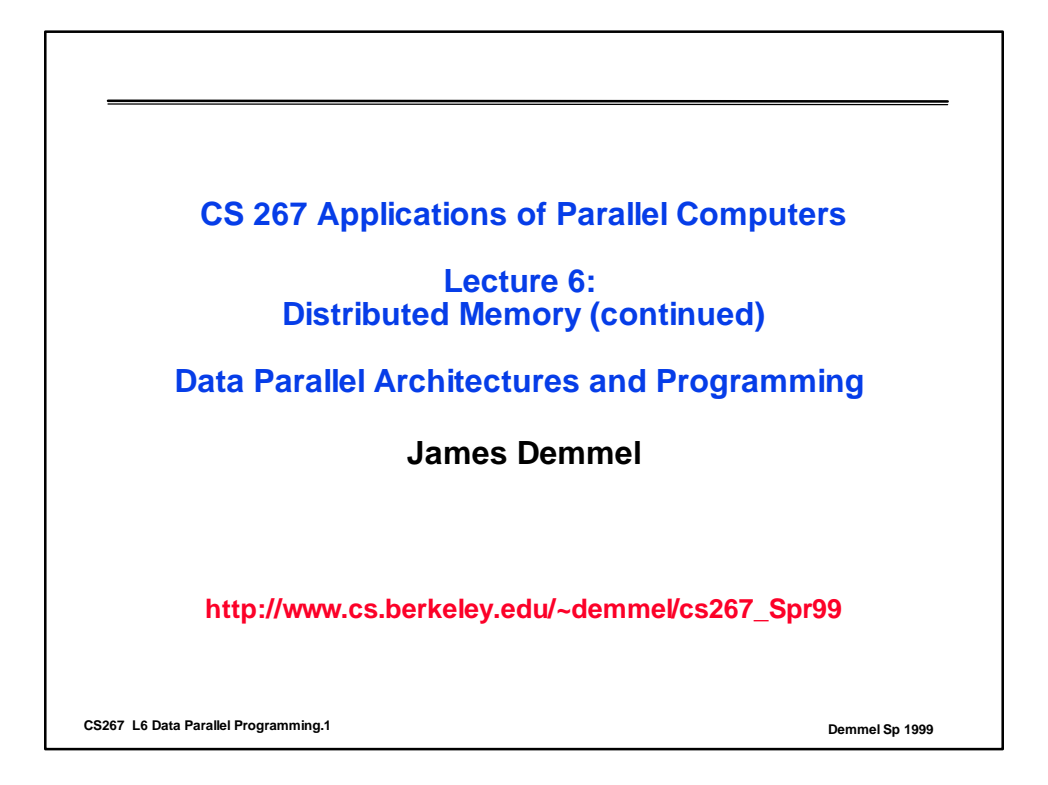

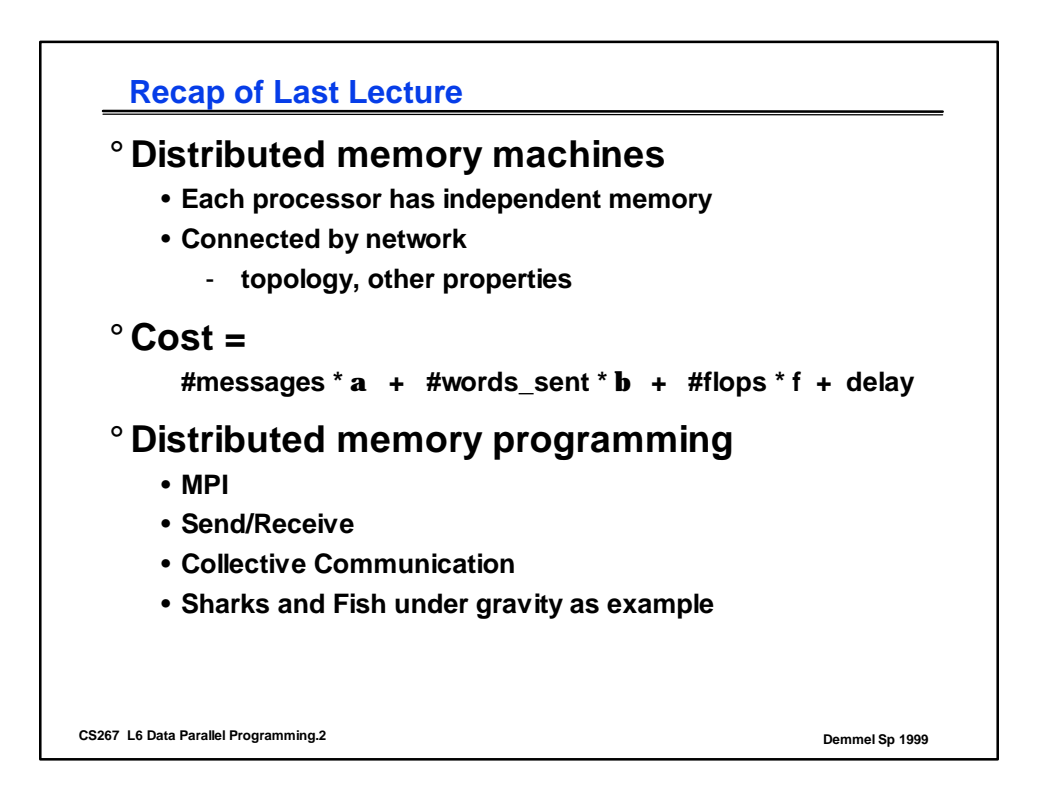

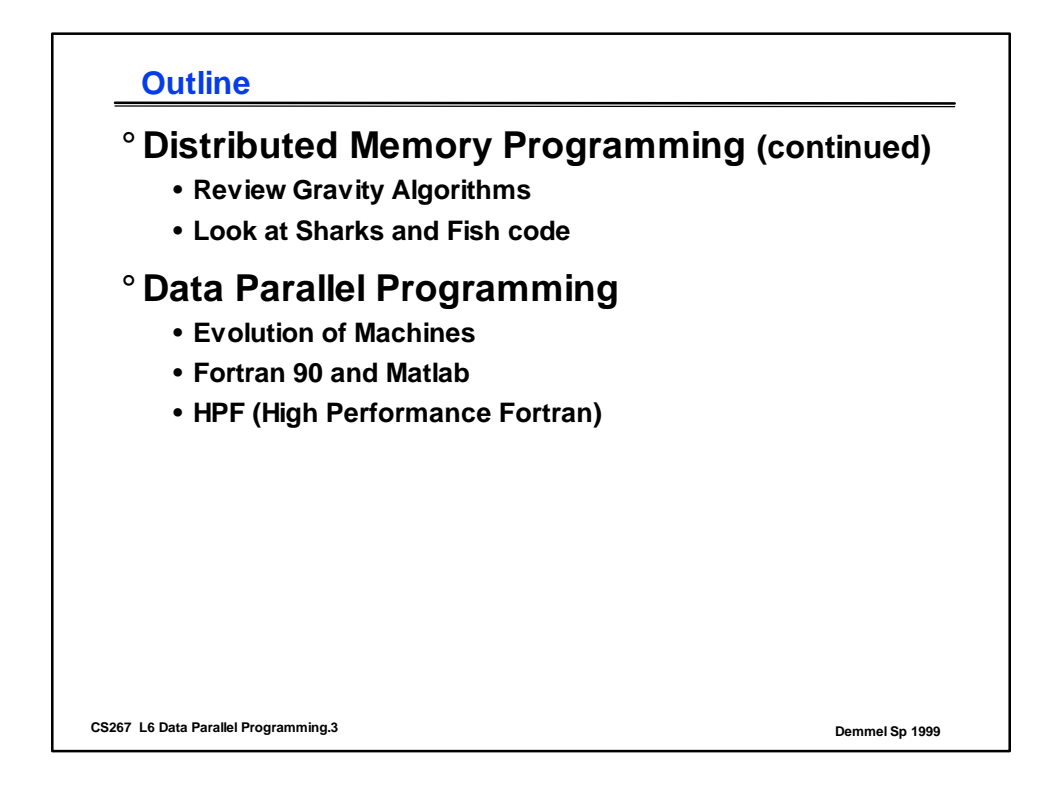

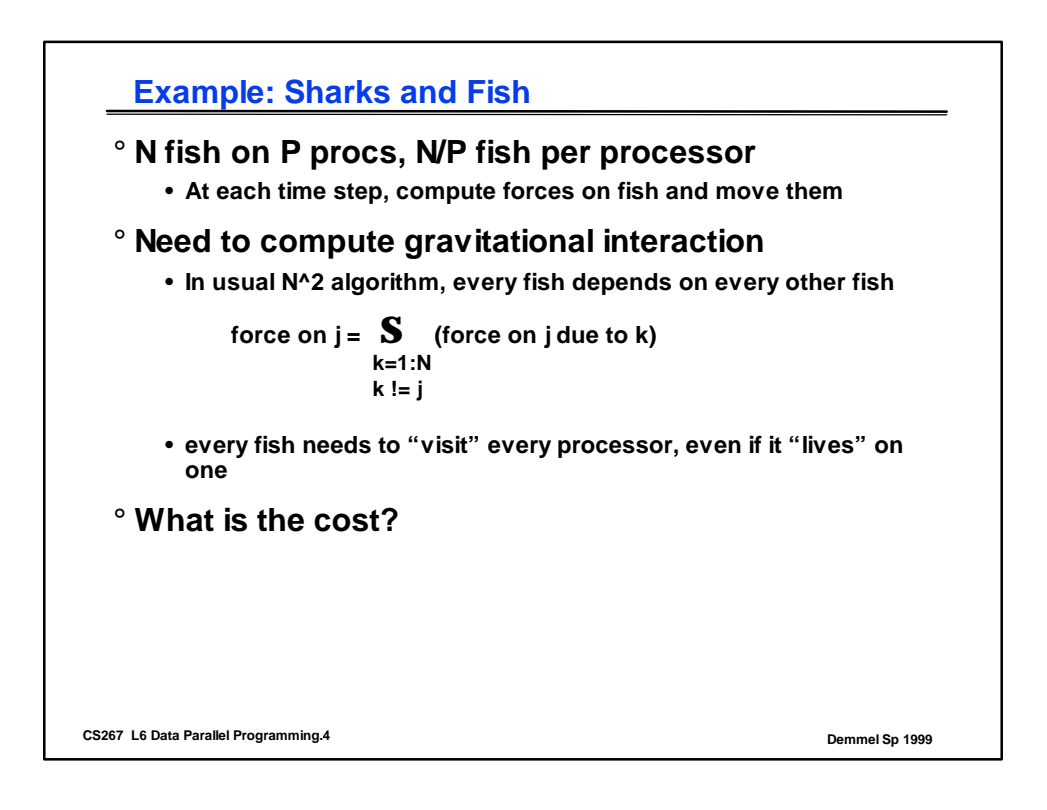

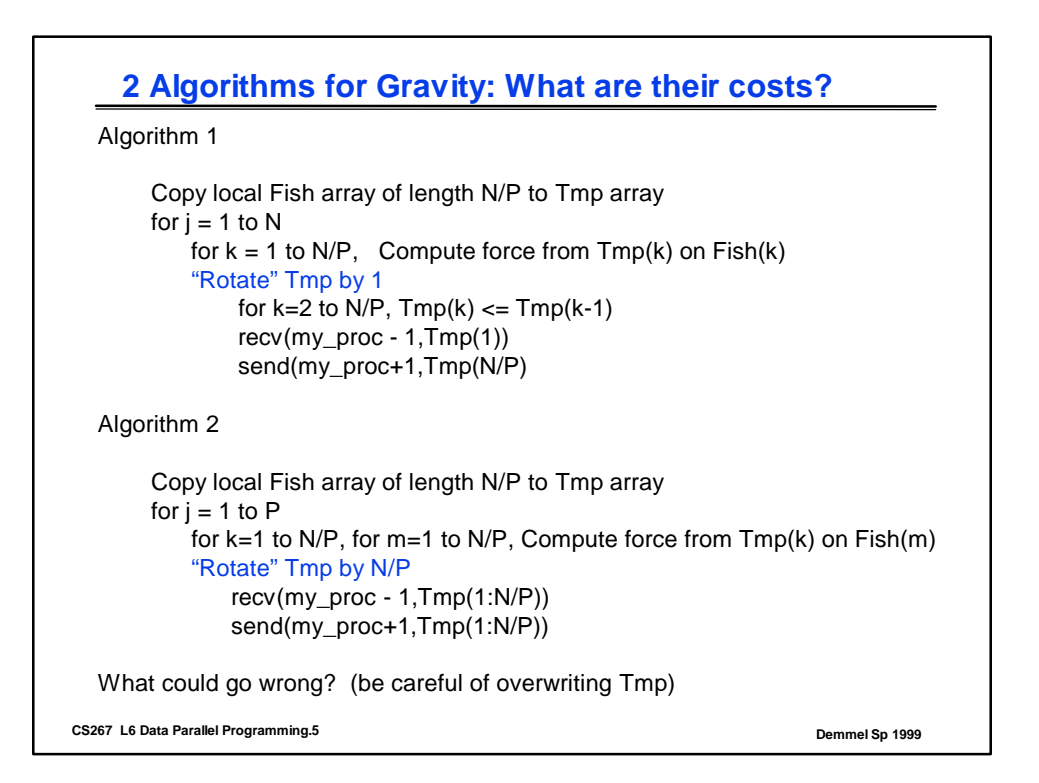

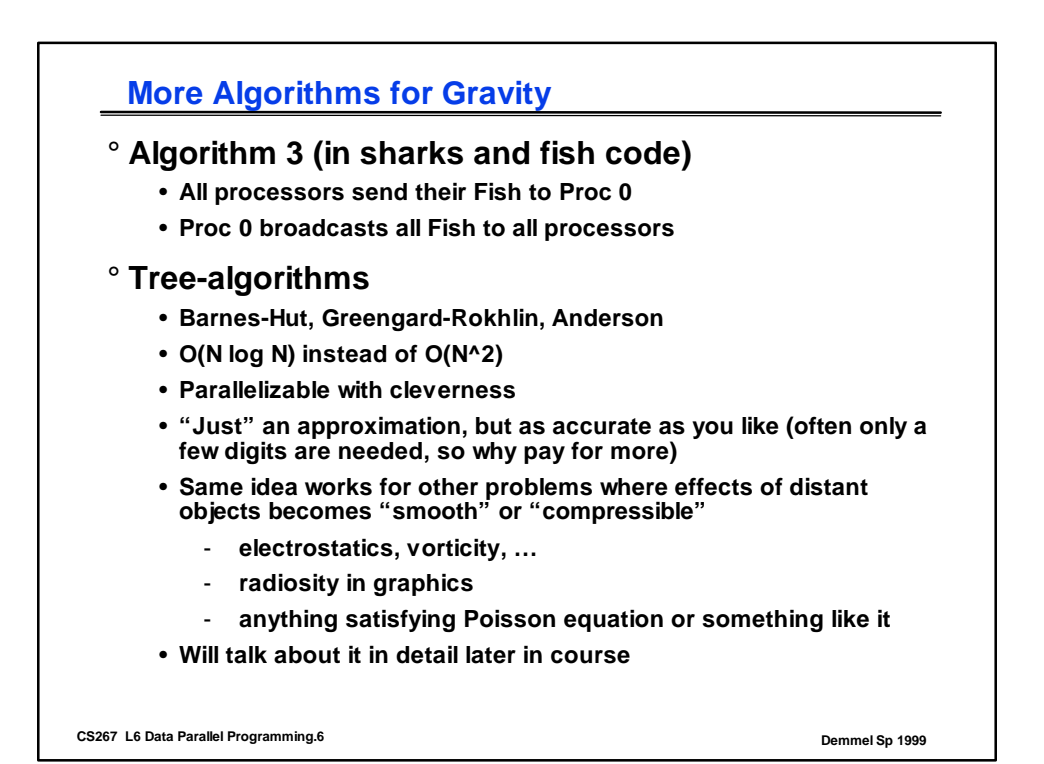

*3*

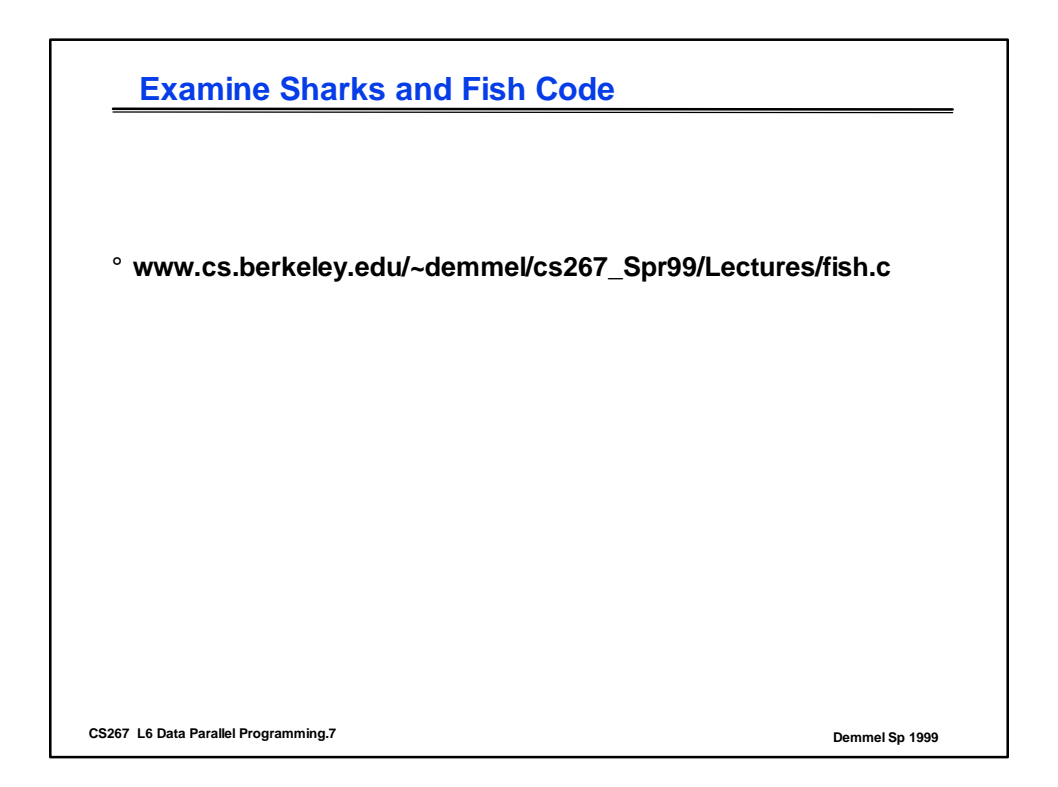

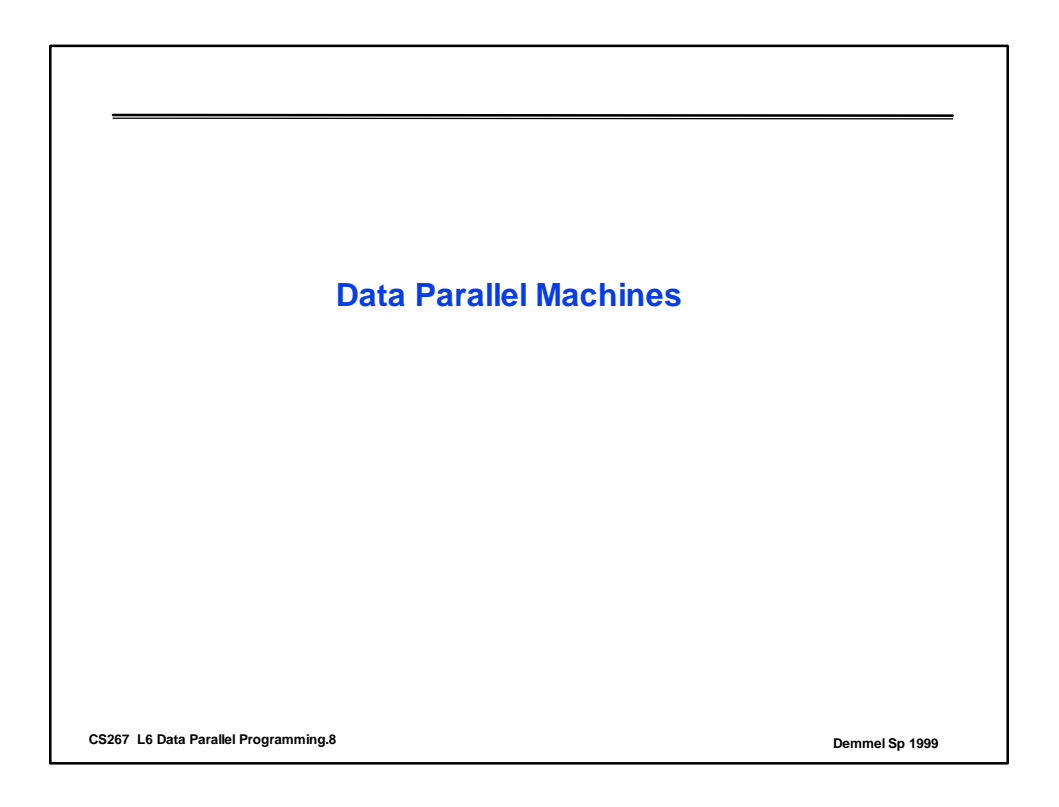

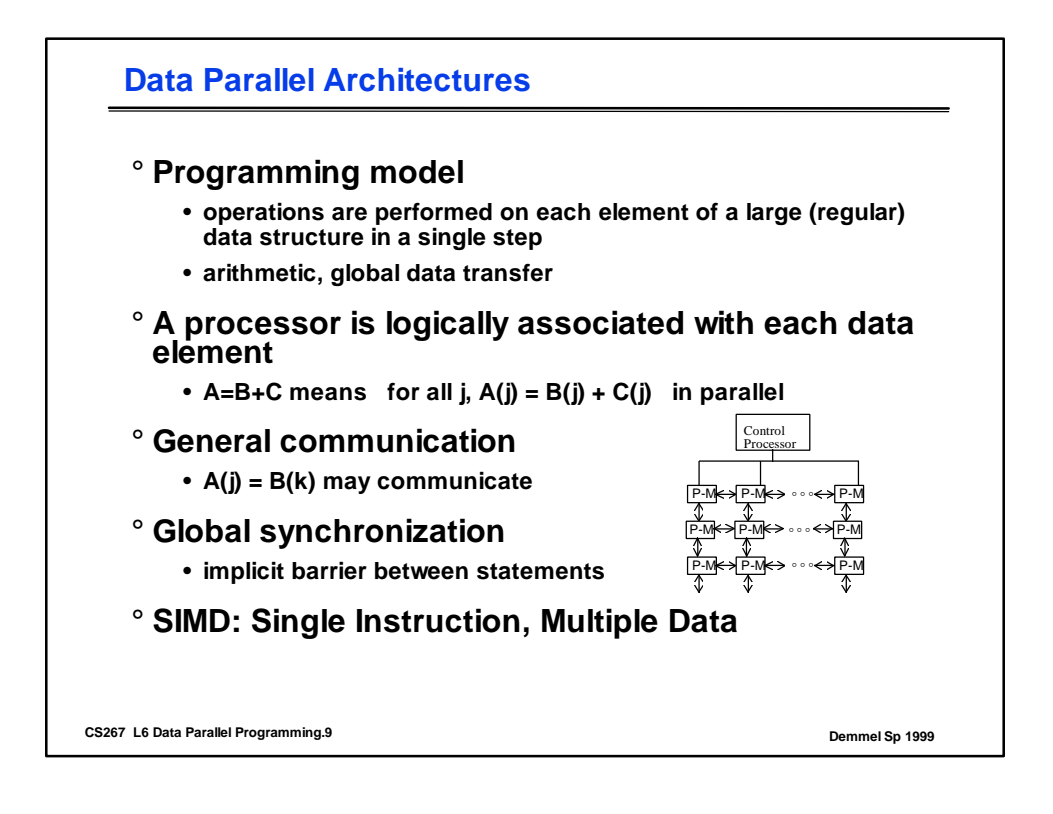

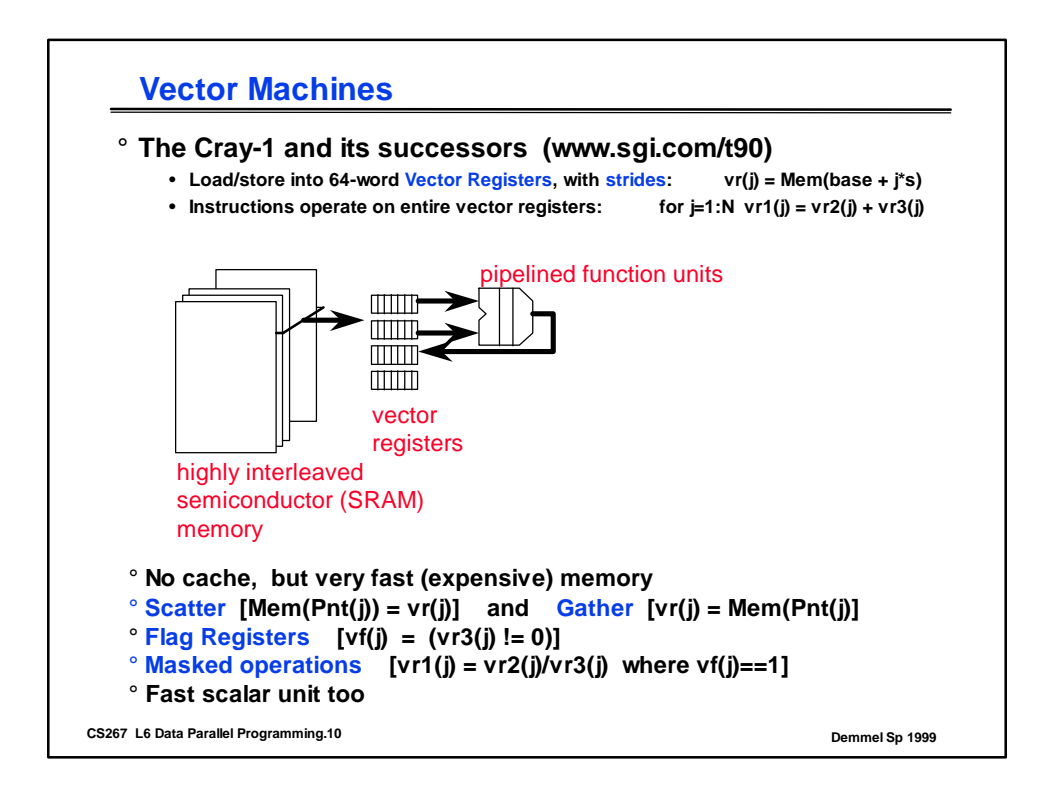

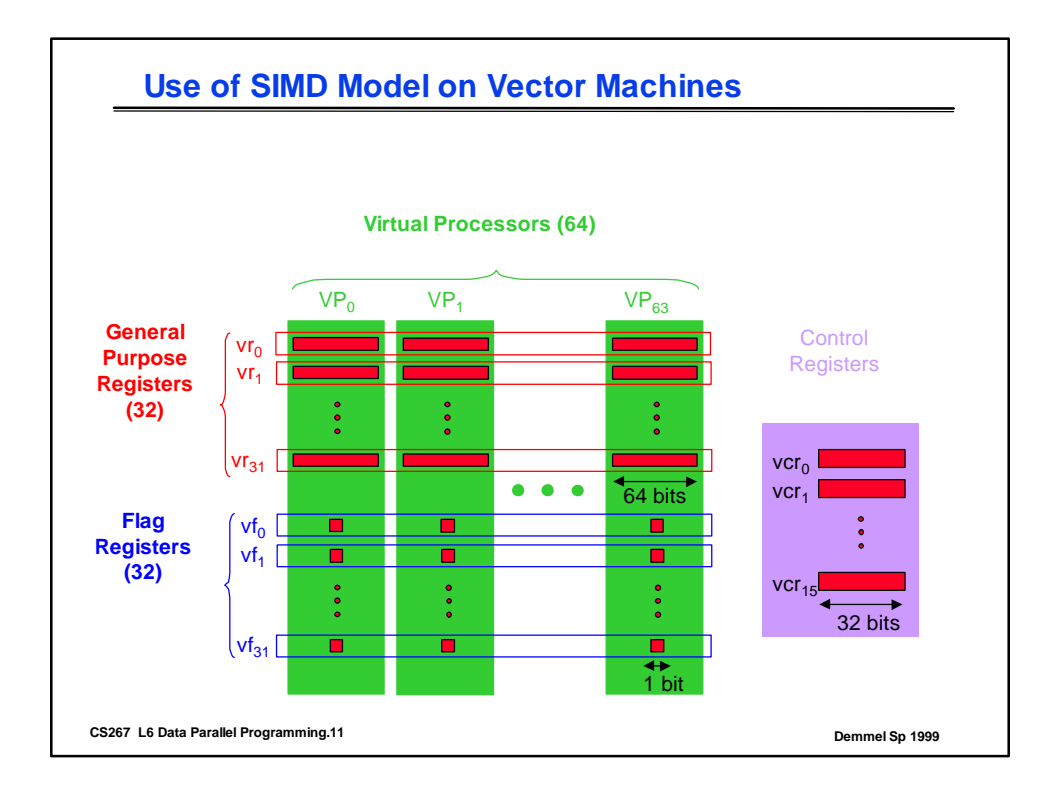

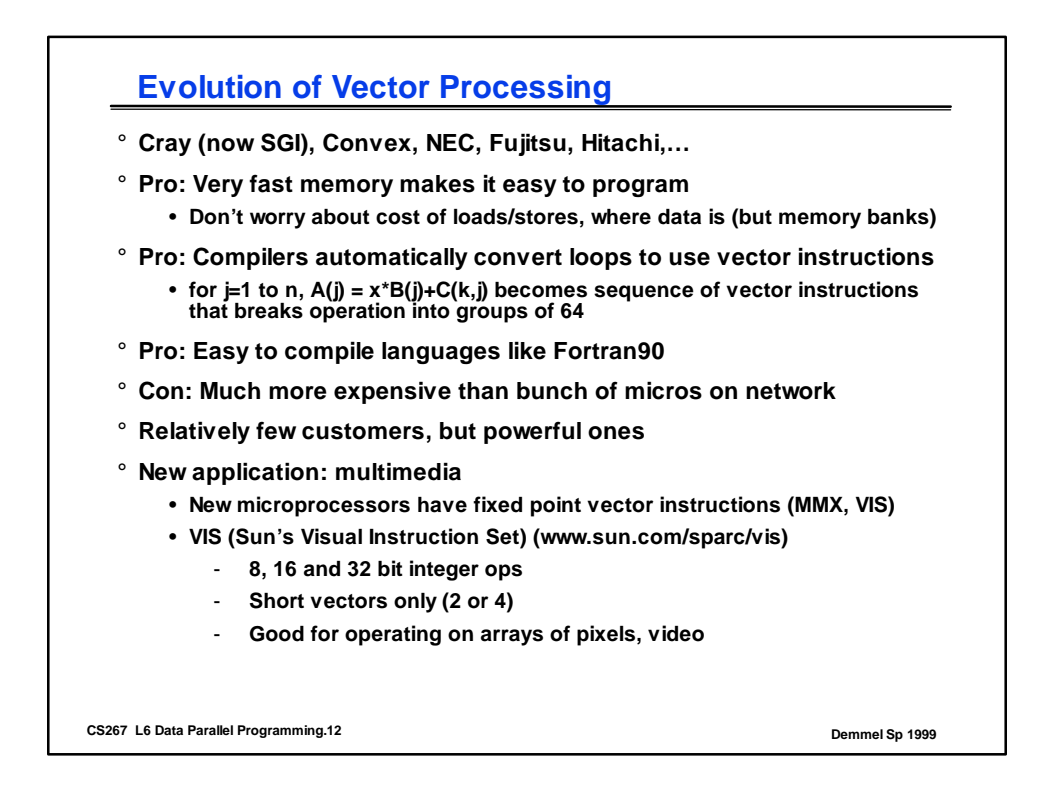

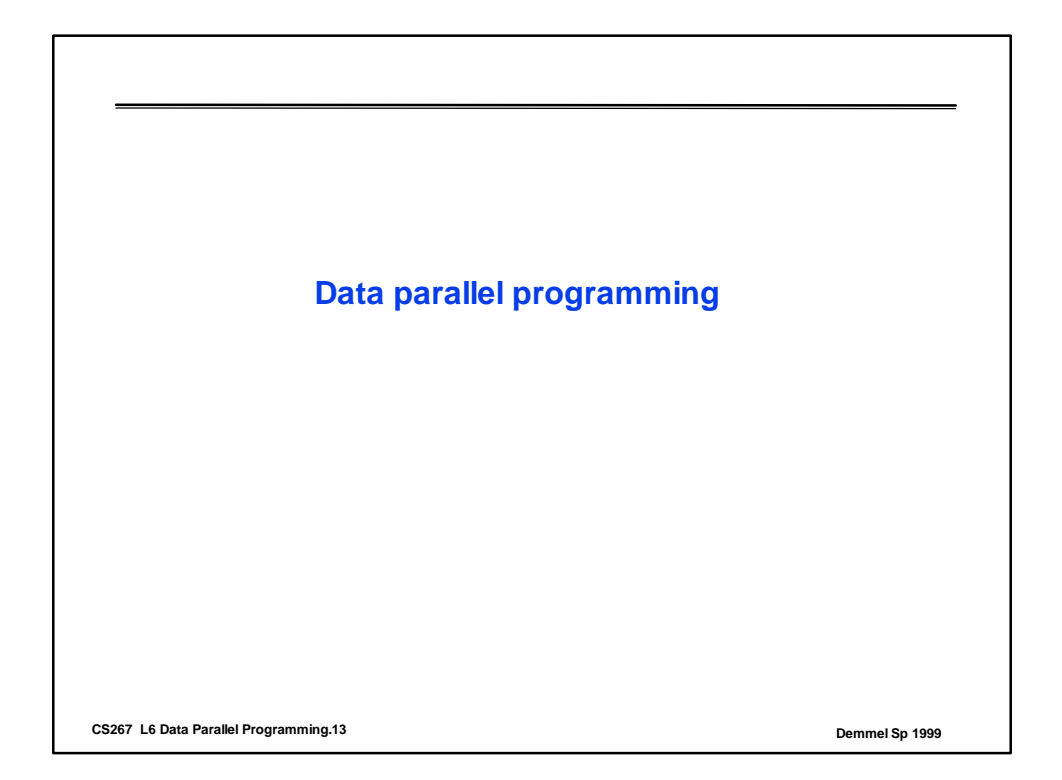

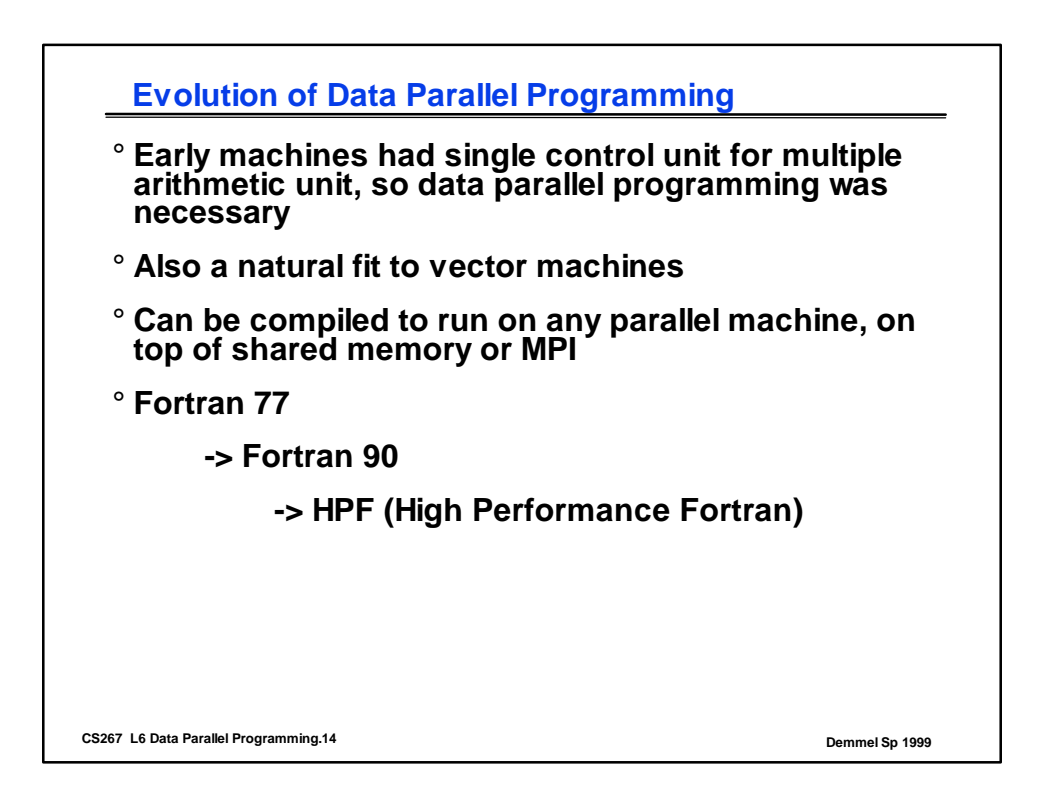

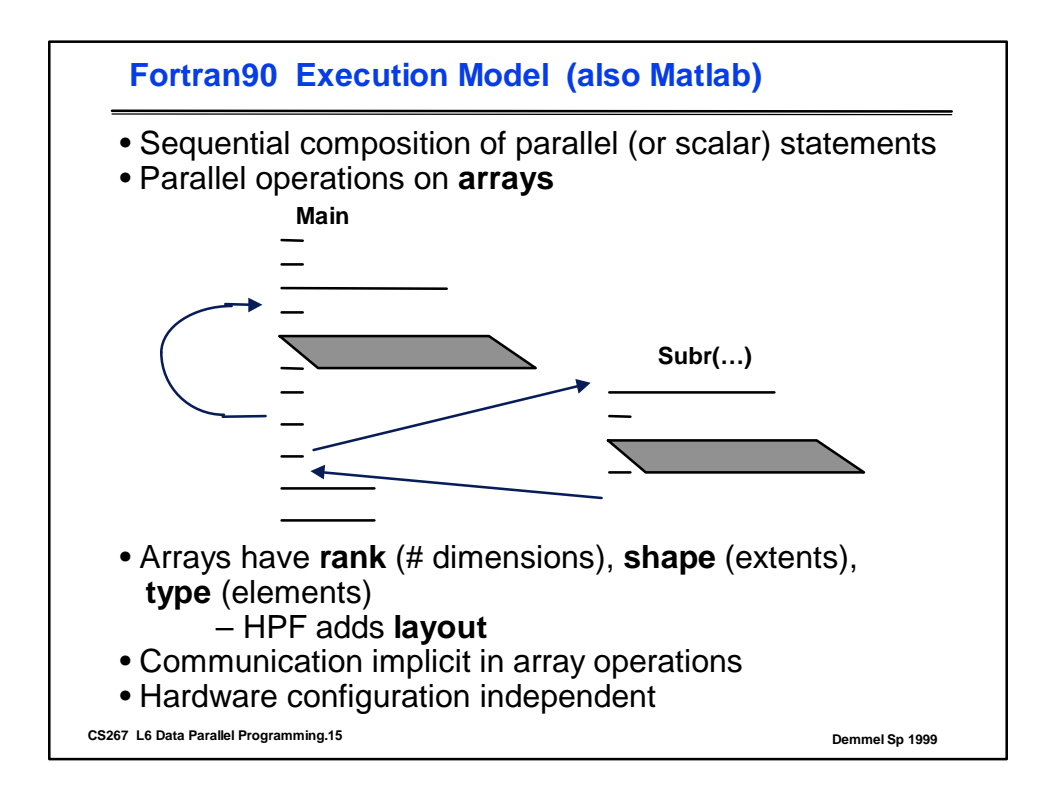

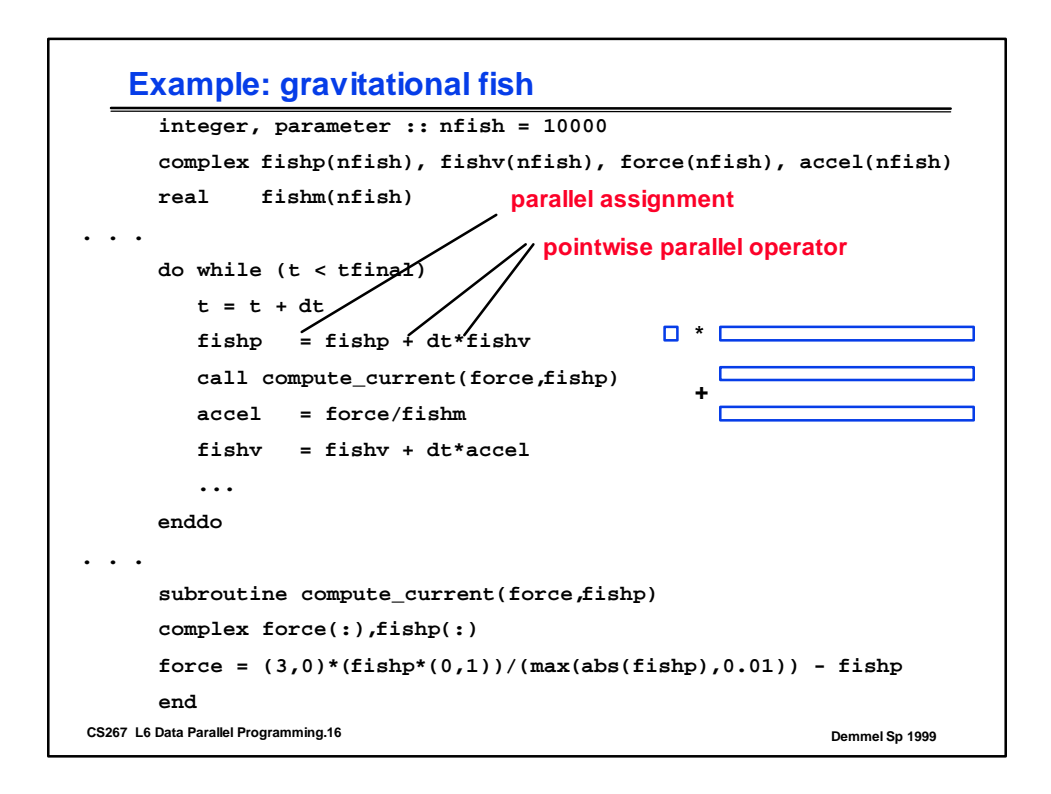

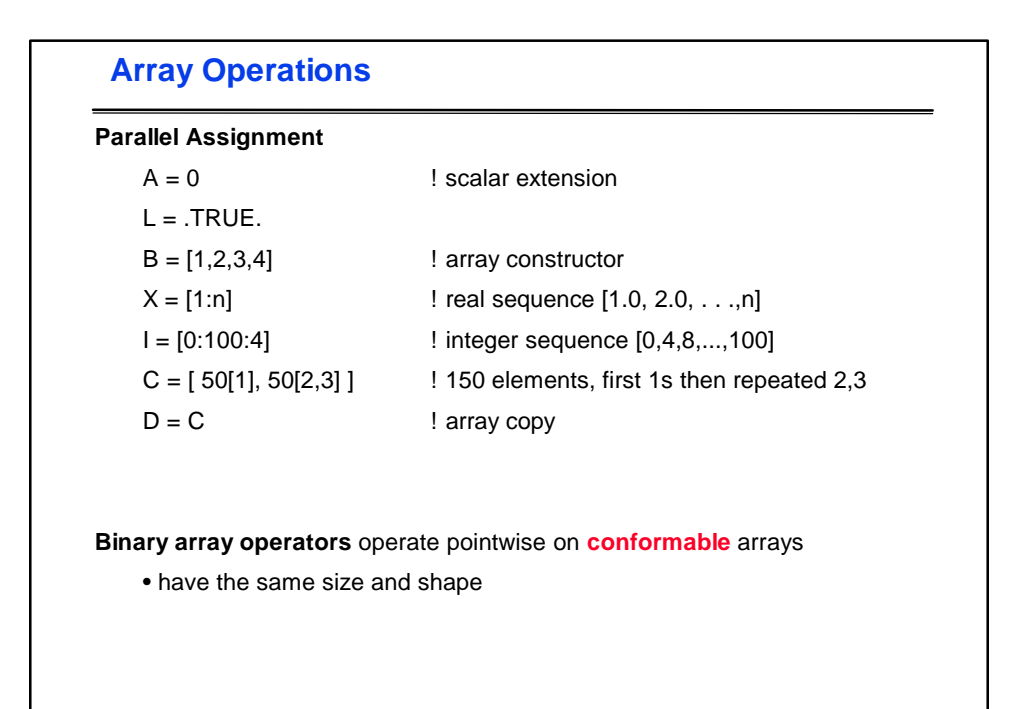

**CS267 L6 Data Parallel Programming.17 Demmel Sp 1999**

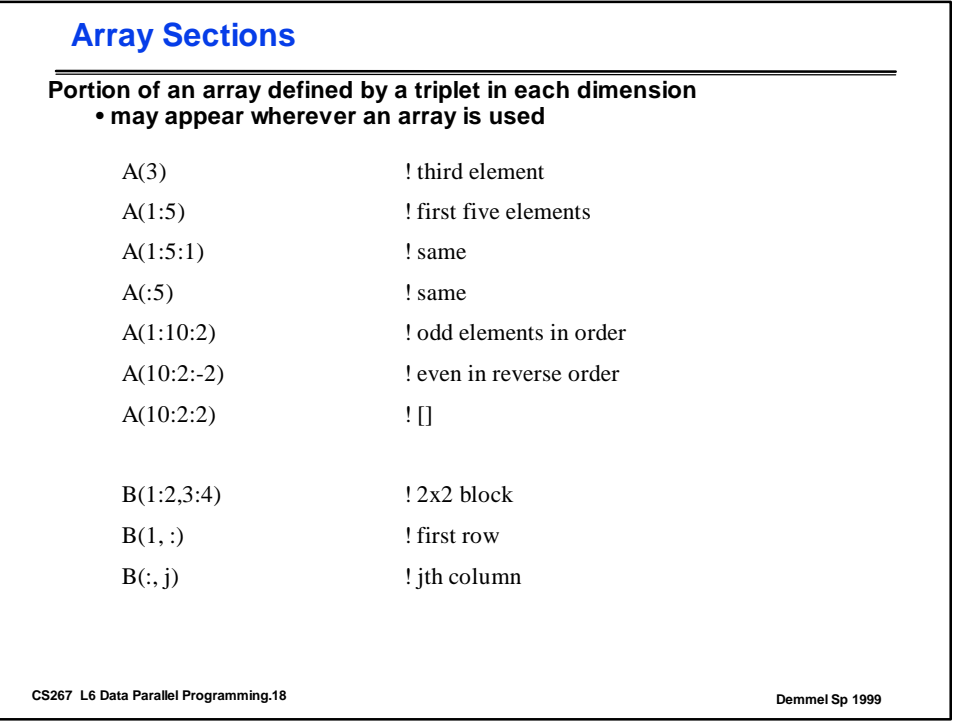

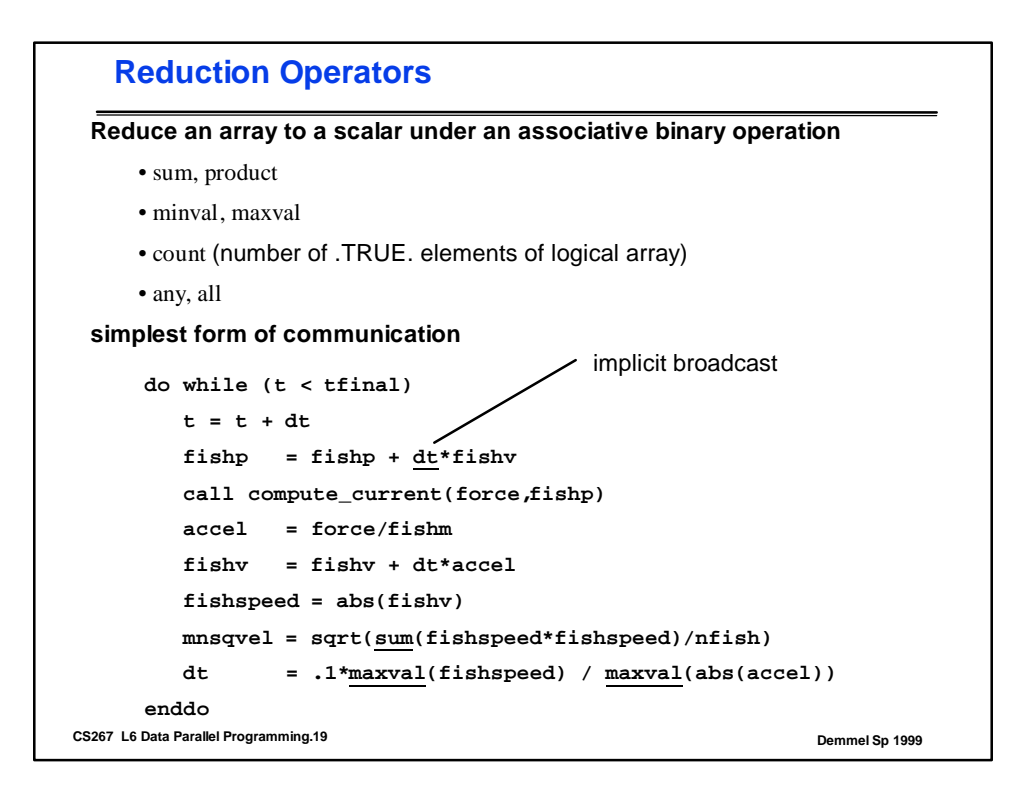

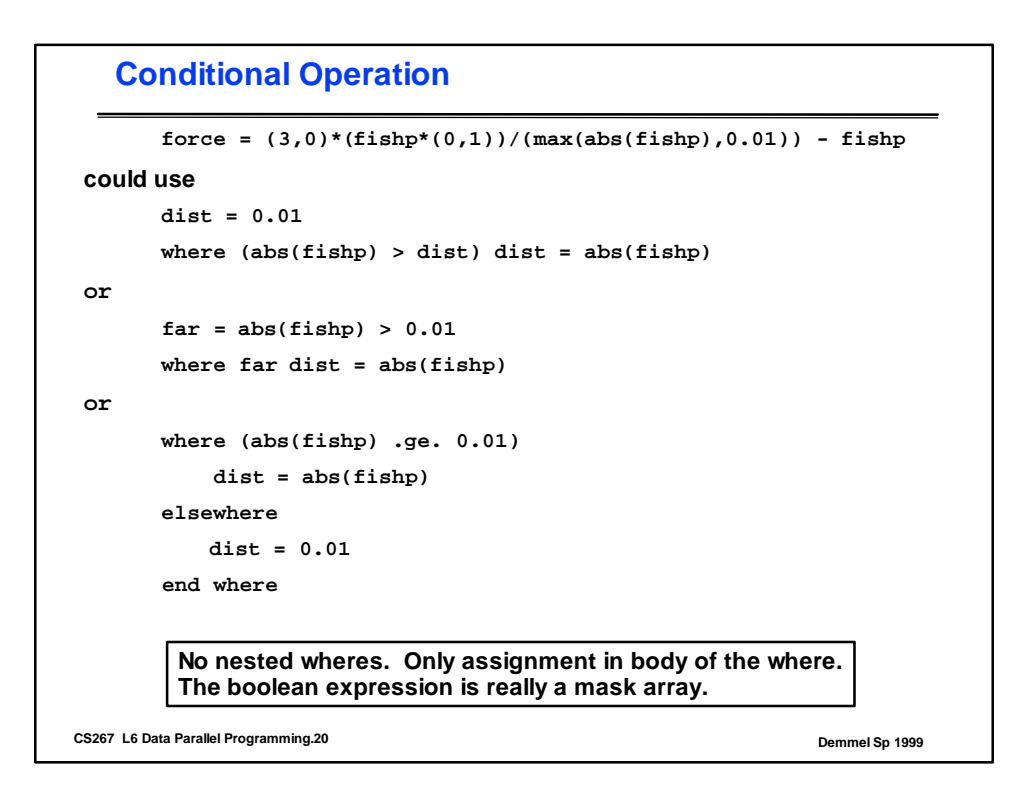

```
Forall in HPF (Extends F90)
```
**FORALL ( triplet, triplet,… ,mask ) assignment**

```
forall ( i = 1:n ) A(i) = 0 ! same as A = 0 forall ( i = 1:n ) X(i) = i ! same as X = [ 1:n ]
   forall (i=1:nfish) fishp(i) = (i*2.0/nfish)-1.0
   forall (i=1:n, j = 1:m) H(i,j) = i+j
   forall (i=1:n, j = 1:m) C(i+j*2) = j
  forall (i = 1:n) D(Index(i)) = C(i,i) ! Maybe
   forall (i=1:n, j = 1:n, k = 1:n)
 * C(i,j) = C(i,j) + A(i,k) * B(k,j) ! NO
Evaluate entire RHS for all index values (in any order)
Perform all assignments (in any order)
No more than one value for each element on the left (may be checked)
```
**CS267 L6 Data Parallel Programming.21 Demmel Sp 1999**

**CS267 L6 Data Parallel Programming.22 Demmel Sp 1999 Conditional (masked) intrinsics Most intrinsics take an optional mask argument** funny\_prod =  $product(A, A.ne. 0)$  $bigen = maxval(A, mask = inside)$ **Use of masks in the FORALL assignment (HPF)** forall ( i=1:n, j=1:m, A(i,j) .ne. 0.0 ) B(i,j) = 1.0 / A(i,j) forall ( $i=1:n$ , inside)  $A(i) = i/n$ 

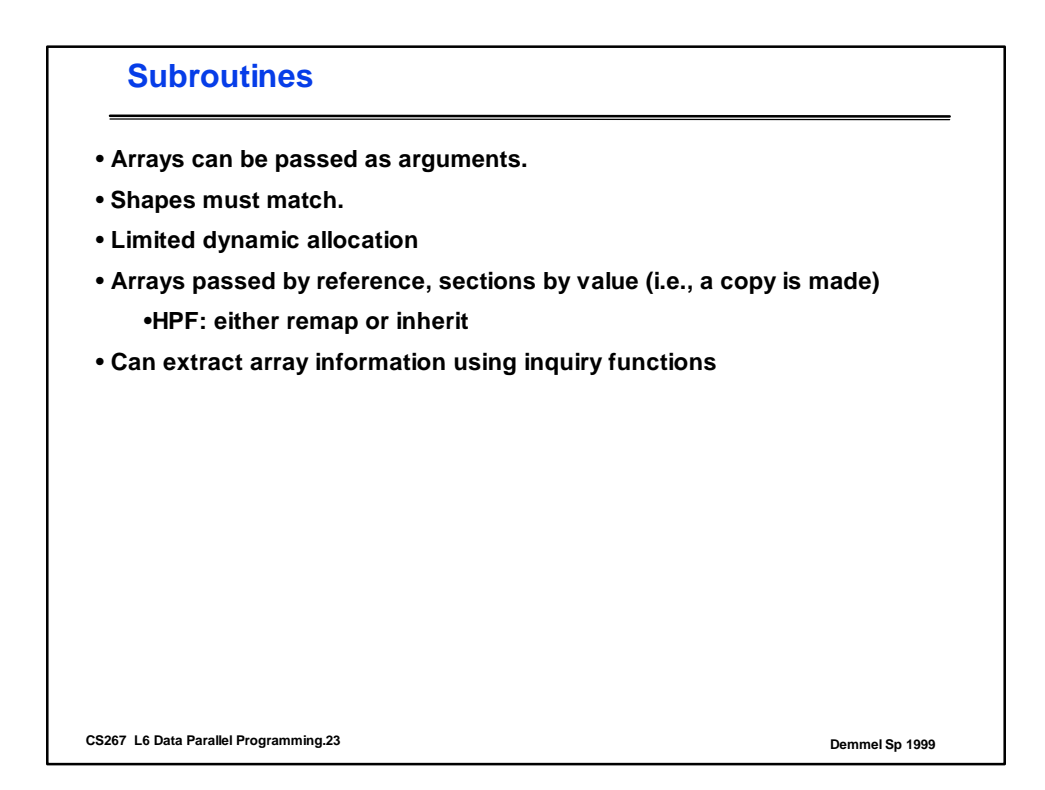

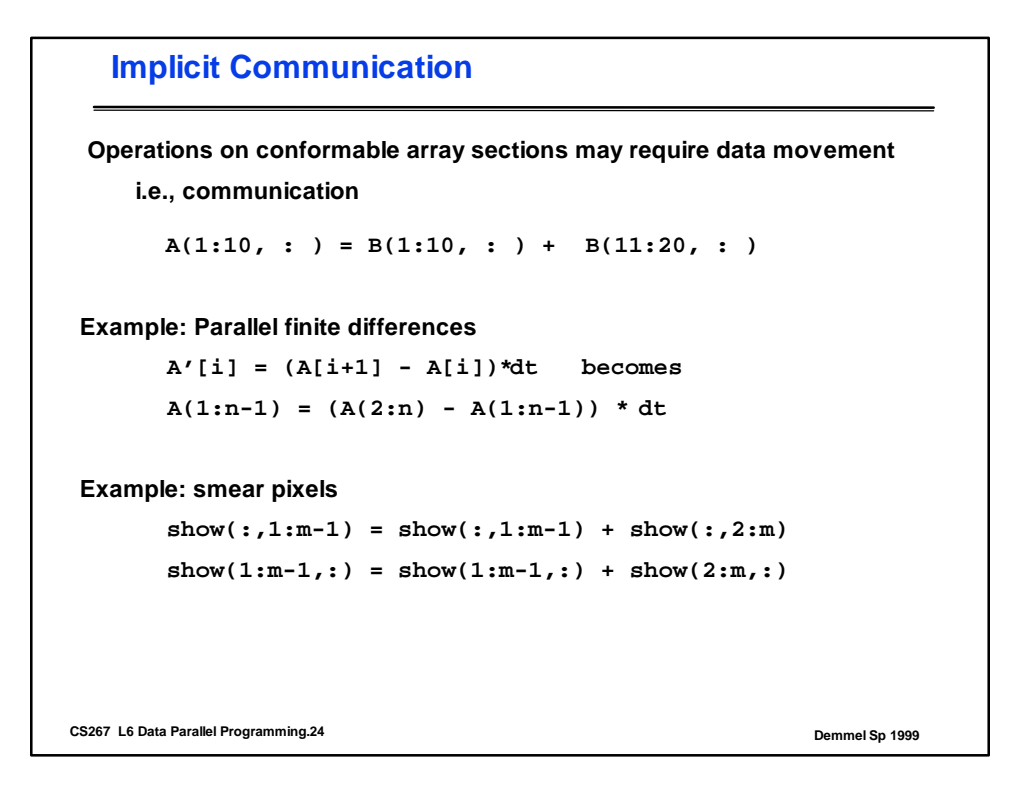

## **Global Communication**

```
CS267 L6 Data Parallel Programming.25 Demmel Sp 1999
    c(:, 1:5:2) = c(:, 2:6:2) ! shift noncontiguous sections
    D = D(10:1:-1) ! permutation (reverse)
    A = [1,0,2,0,0,0,4]
    I = [1,3,7]
    B = A(Ind) ! Ind = [1,2,4] "gather"
     C(Ind) = B ! C = A "scatter" (no duplicates on left)
    D = A([1,1,3,3]) ! replication
```
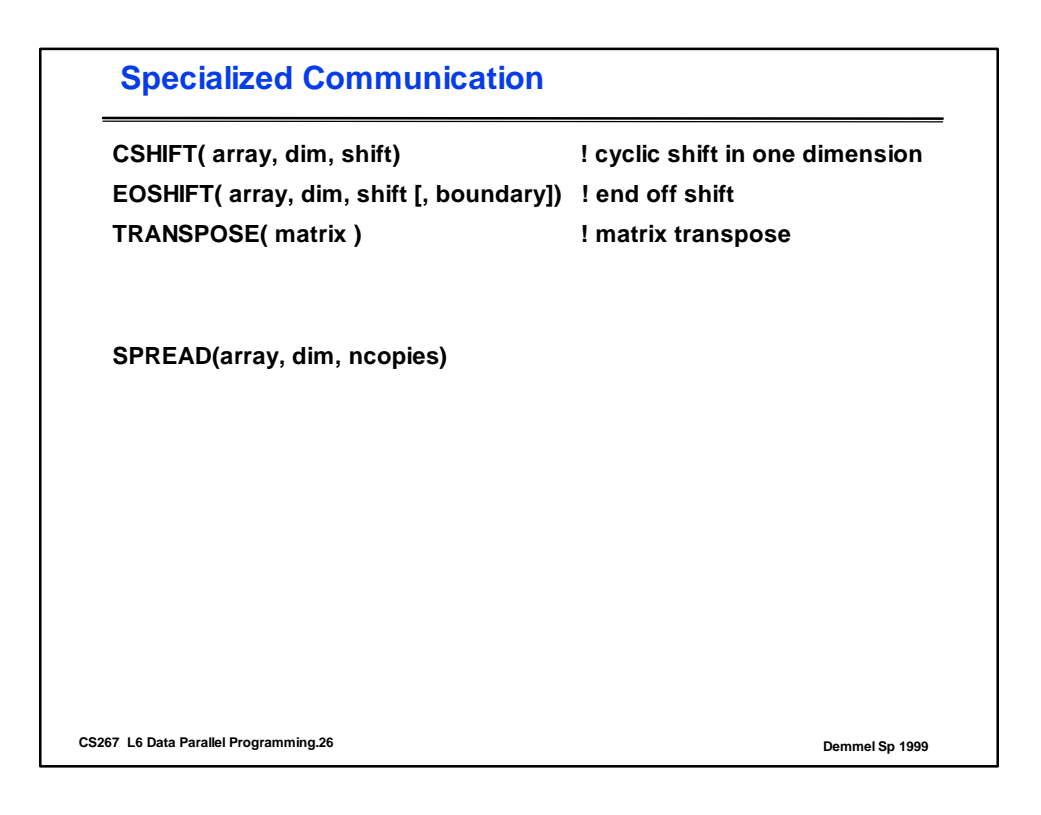

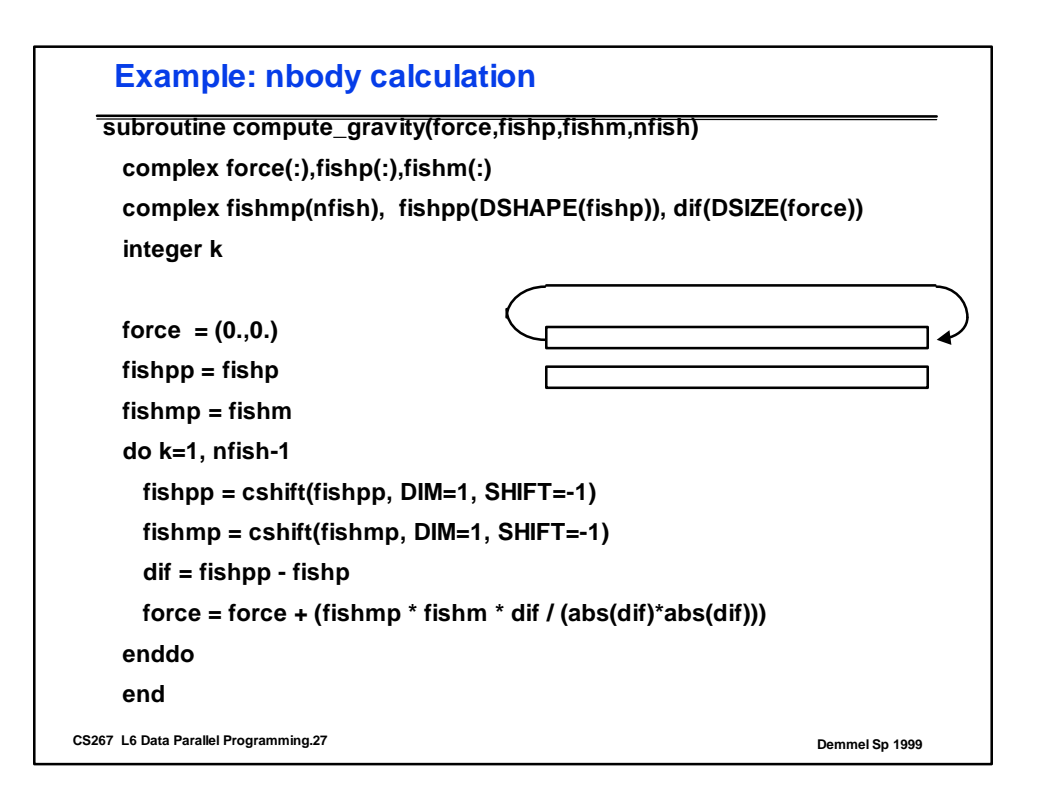

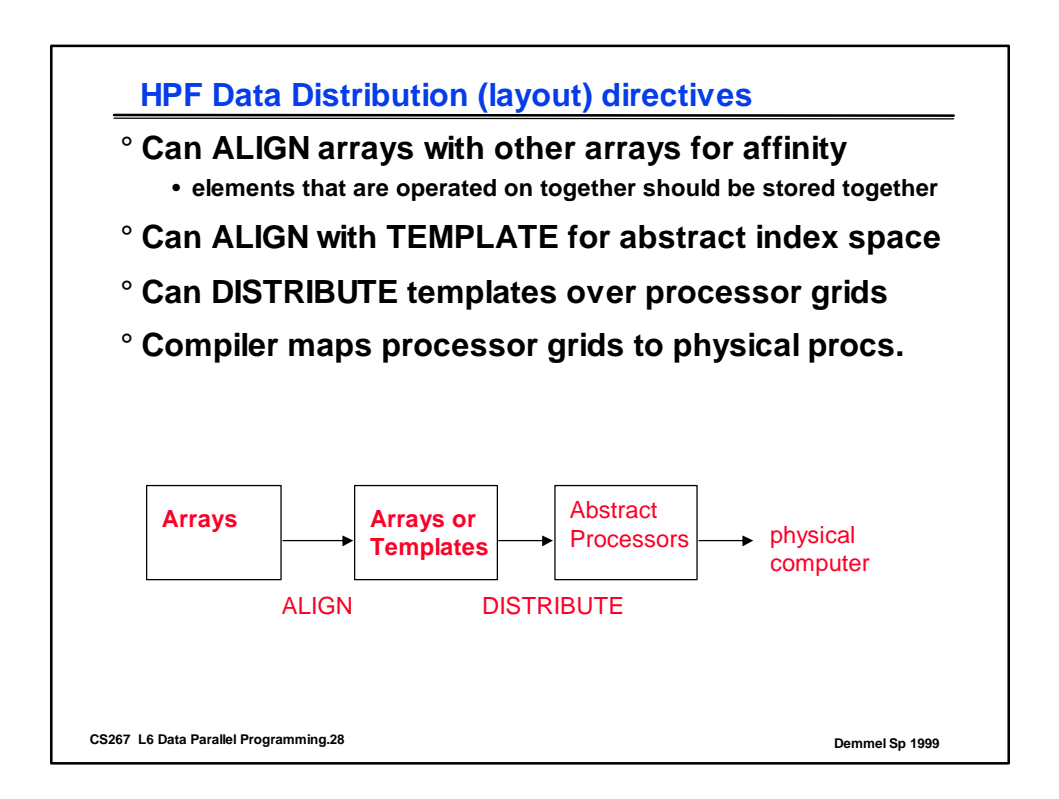

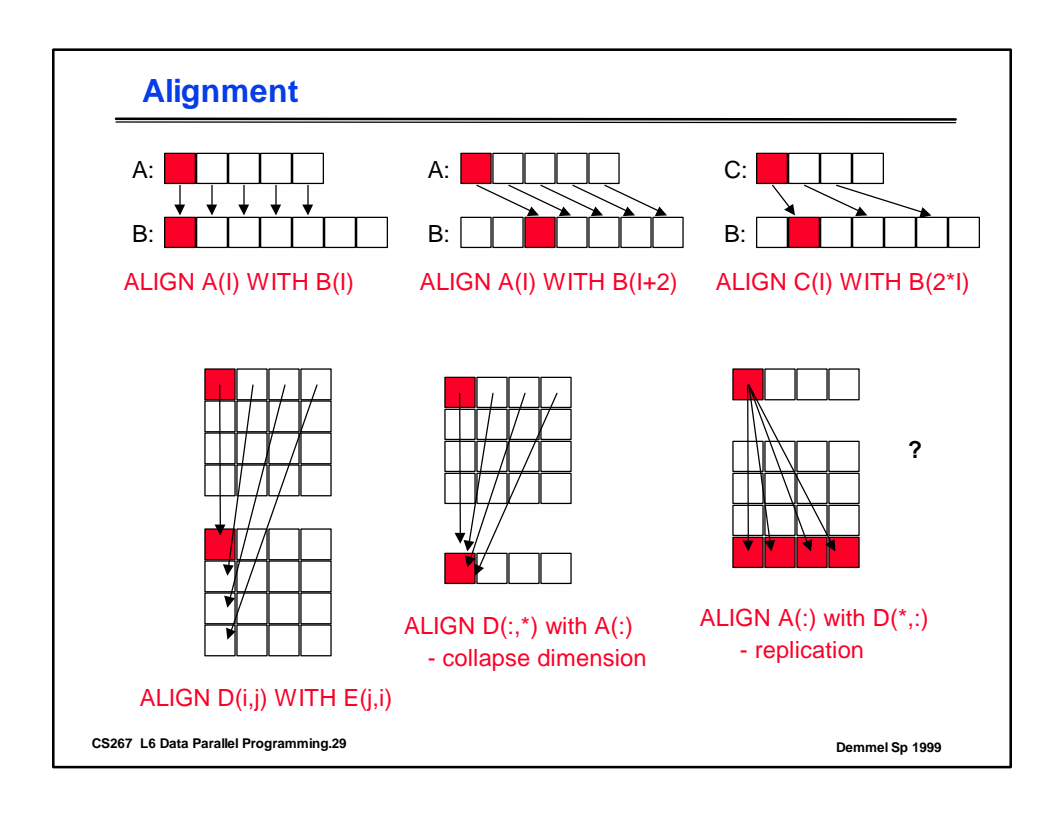

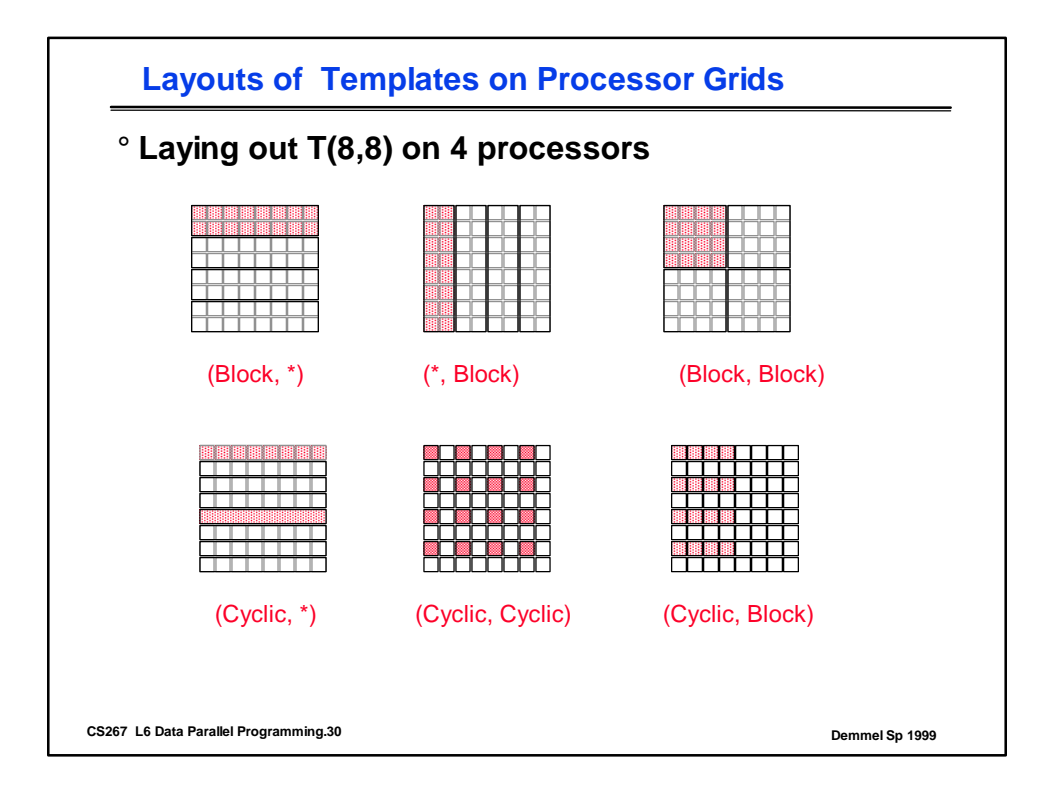

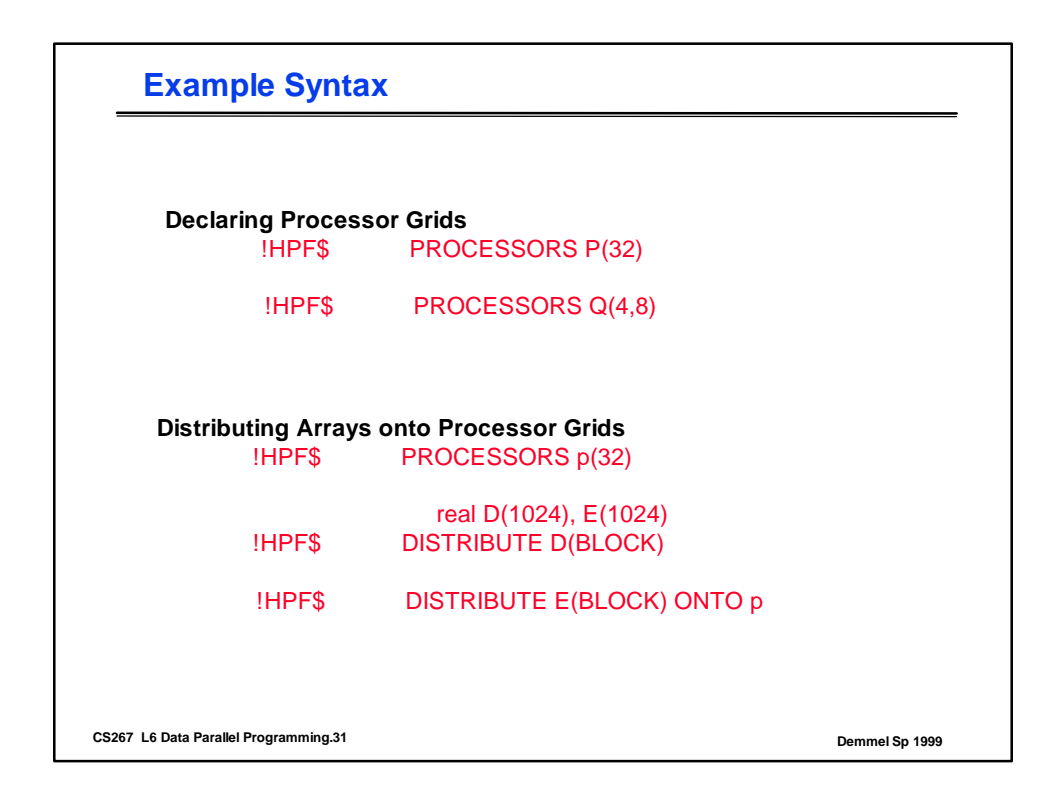

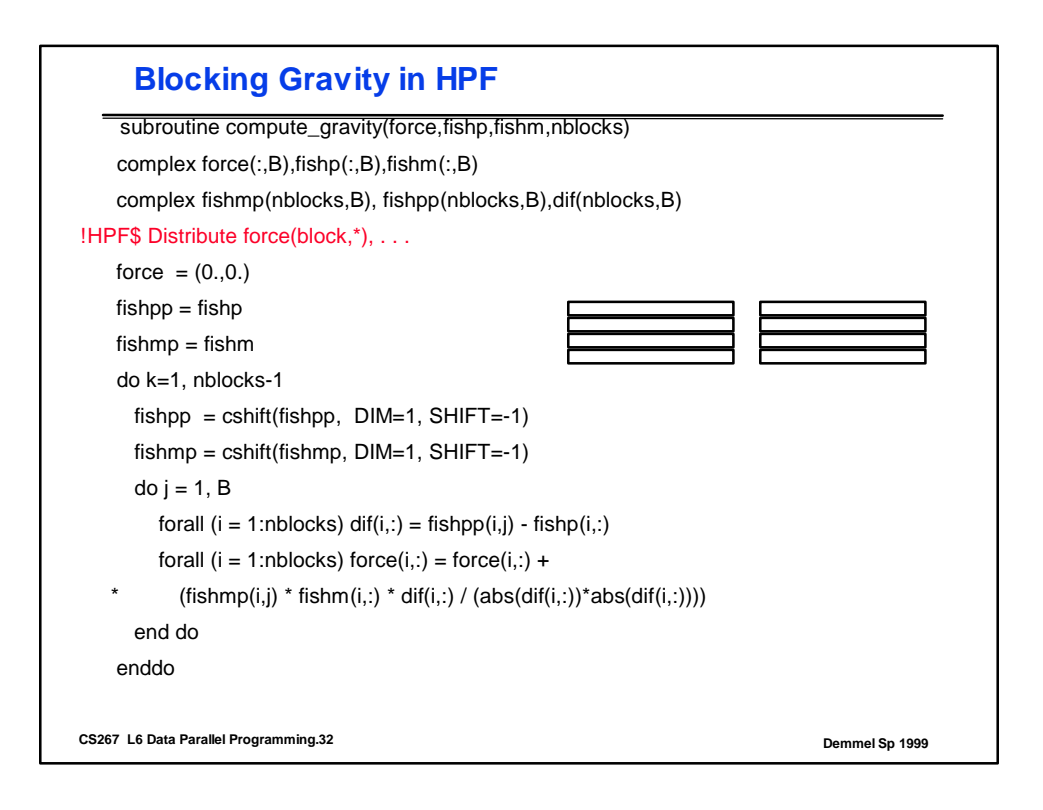

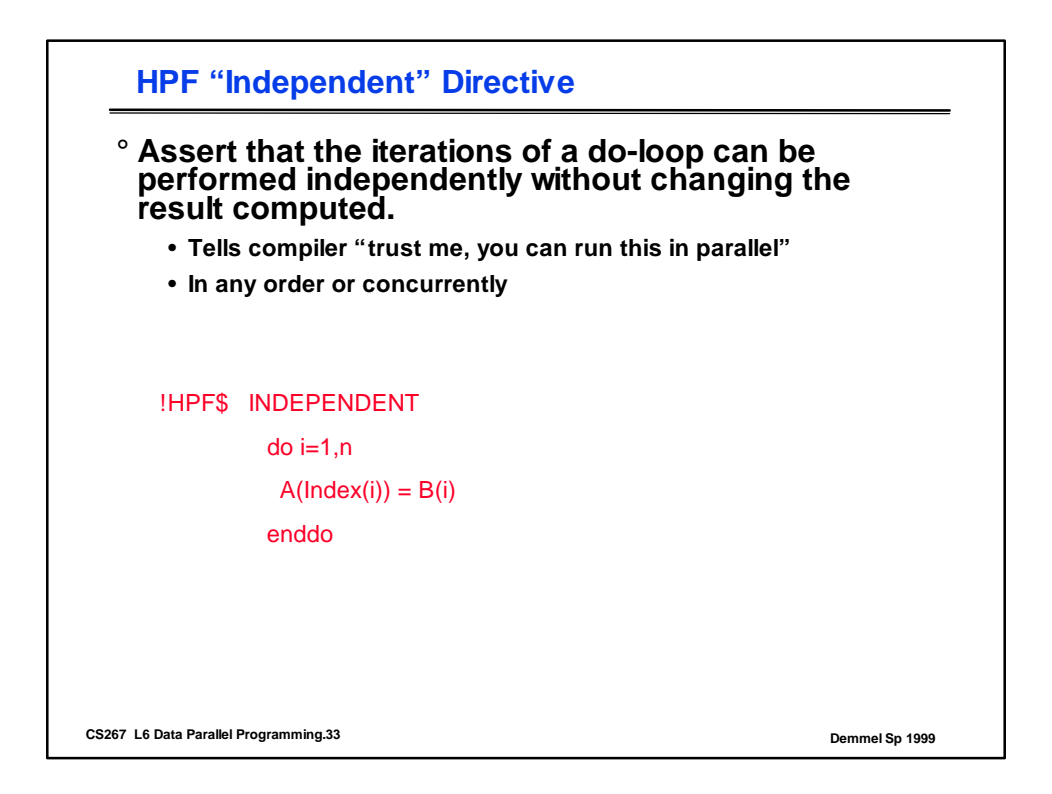

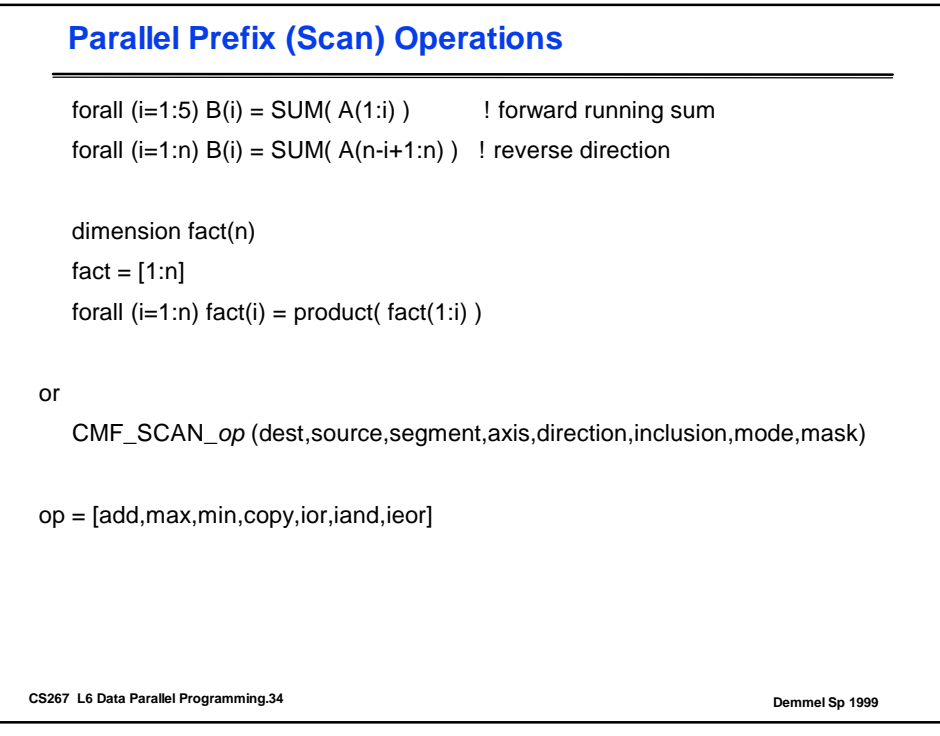

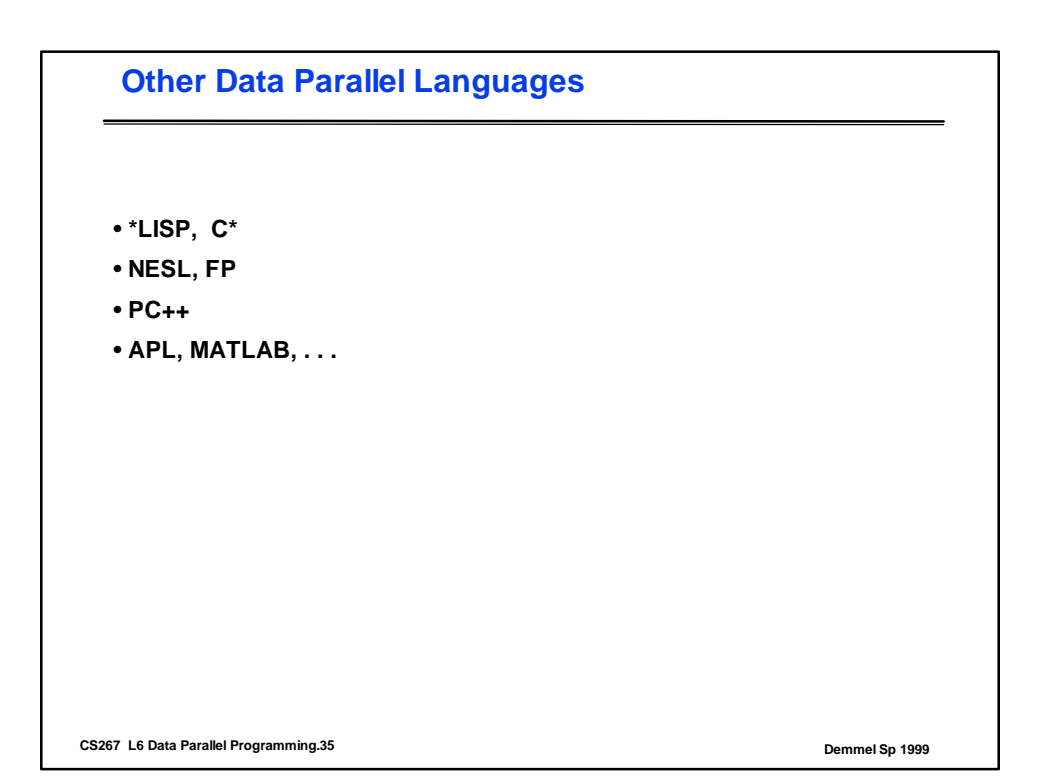